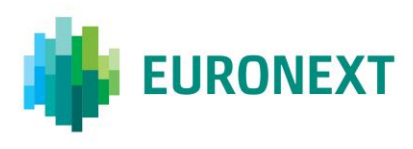

## Document title **EURONEXT RISKGUARD – CONFORMANCE SCRIPT**

Version number Date V1.2 9 Mar 2017

Number of pages Author Author Author Author Author Author Author Author Author Author Author Author Author Author 9 CTSG

This document is for information purposes only. The information and materials contained in this document are provided 'as is' and Euronext does not warrant the accuracy, adequacy or completeness and expressly disclaims liability for any errors or omissions. This document is not intended to be, and shall not constitute in any way a binding or legal agreement, or impose any legal obligation on Euronext. This document and any contents thereof, as well as any prior or subsequent information exchanged with Euronext in relation to the subject matter of this presentation, are confidential and are for the sole attention of the intended recipient. Except as described below, all proprietary rights and interest in or connected with this publication shall vest in Euronext. No part of it may be redistributed or reproduced without the prior written permission of Euronext. Portions of this presentation may contain materials or information copyrighted, trademarked or otherwise owned by a third party. No permission to use these third party materials should be inferred from this presentation.

Euronext refers to Euronext N.V. and its affiliates. Information regarding trademarks and intellectual property rights of Euronext is located a[t https://www.euronext.com/terms-use.](https://www.euronext.com/terms-use)

## **PREFACE**

#### **PURPOSE**

This document details the test cases to be performed by the client in order to certify its trading software following the RISKGUARD implementation on the EURONEXT Cash and Derivatives markets.

#### **TARGET AUDIENCE**

The primary audience for this document is all ISV's or Member developers from customers that will make use of RISKGUARD.

#### **ASSOCIATED DOCUMENTS**

The following lists the associated documents, which either should be read in conjunction with this document or which provide other relevant information for the user:

[CCG Euronext RiskGuard FIX 5.0 API, v4.0](https://www.euronext.com/sites/www.euronext.com/files/ccg_euronext_riskguard_fix_5.0_api_v4.0.0.pdf) [CCG Error List, v1.9.0](https://www.euronext.com/sites/www.euronext.com/files/euronext_derivatives_markets_-_ccg_error_list_-_v1.9.0.pdf) [CCG Binary Client Specification -](https://www.euronext.com/sites/www.euronext.com/files/euronext_derivatives_-_ccg_client_specifications_-_binary_interface_-_v2....pdf) v2.2.2

## **TEST CASES**

The customer is advised to perform the test cases described in this document with a CTSG Analyst. Please liaise with CTSG in order to book a Conformance session.

CTSG contact details:

CTSG: **+33 1 85 148 588**

Email: [ctsg@euronext.com](mailto:ctsg@euronext.com)

#### **AVAILABILITY OF THE TEST PLATFORMS**

**EUA platforms availability** 

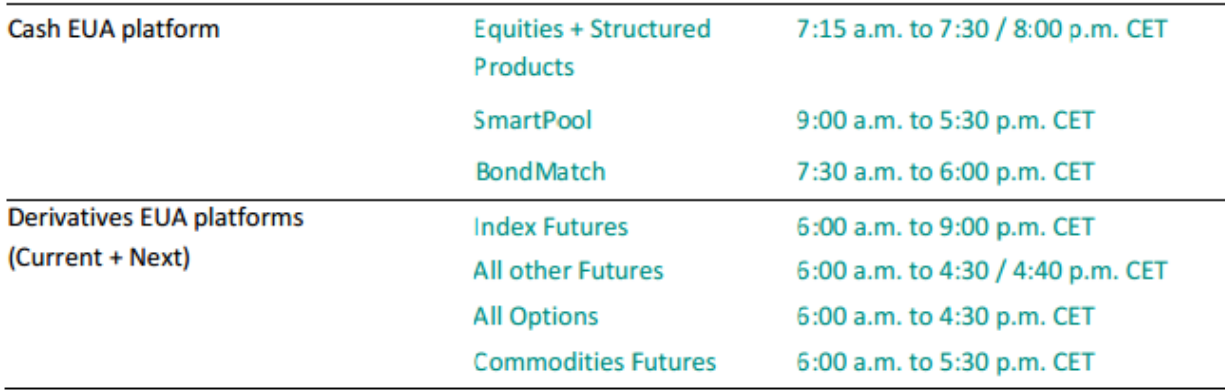

#### **EUA platforms downtime**

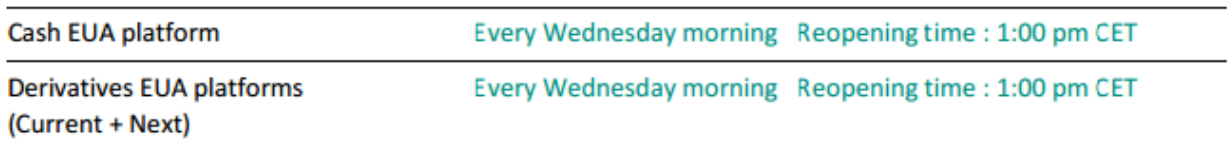

## **CUSTOMER TECHNICAL SUPPORT GROUP (CTSG)**

The Customer Technical Support Group (part of the Euronext Market Services), is responsible for the day to-day oversight and control of Euronext Cash & Derivatives End User Acceptance (EUA) platforms, which are the environments available for customers (members, Independent Software Vendors (ISV), Data Vendors (DV)) in order to test their applications before they are approved to go live in Production.

This team, based in Amsterdam and Paris, has a deep understanding of all Euronext products, market behaviours, kinematics and interactions of members' applications on Euronext trading platforms. The team is also fully knowledgeable on functional specifications and is able to manage trading test scenarios in all the EUA environments on either order entry or market data. They should now be the first point of contact for any functional queries, help on specifications, performance analysis, technical or trading-related information on the EUA platforms, conformance tests scheduling and support. The team also ensures customers' readiness on any technical and functional impact change.

#### **1.1 TEST CYCLE RISKGUARD\_01: PRE TRADE RISK MANAGEMENT**

### **Test cycle objectives:**

### FIX 5.0 API

- This cycle tests the customer's ability to enter a RISKGUARD FIX 5.0 MESSAGE with the following intentions:
	- Suspend (PA) at Member (MNE) level
	- Suspend (PA) at ITM(s) level
	- Unsuspend (PB) at Member (MNE) level
	- Unsuspend (PB) at ITM(s) level
	- Order Size Limit (PE) at Member (MNE) level
	- Order Size Limit (PE) at ITM(s) level
	- Block (PG) at Member (MNE) level
	- Block (PH) at ITM(s) level
	- Set MEP (PJ)

#### Euronext RiskGuard Web GUI

- This cycle tests the customer's ability to use the RISKGUARD Facility by means of a dedicated Web GUI with the following intentions:
	- Suspend on Member (MNE) level
	- Suspend on ITM(s) level
	- Unsuspend on Member (MNE) level
	- Unsuspend on ITM(s) level
	- Order Size Limit (OSL) at Member (MNE) level
	- Order Size Limit (OSL) at ITM(s) level
	- Block at Member (MNE) level
	- Block at ITM(s) level
	- Set MEP

This cycle tests the Customer's ability to check if the PTRM message is accepted as well as the correct interpretation of the acknowledgement received.

## **Test cycle preparation**:

Authorizations for the RISKGUARD Risk Manager and its Risk Participants need to be well defined on our test platform. Close communications with MEMBERSHIP and CUSTOMER ACCESS SERVICES are imperative for this not to become an issue.

# FIX 5.0 API

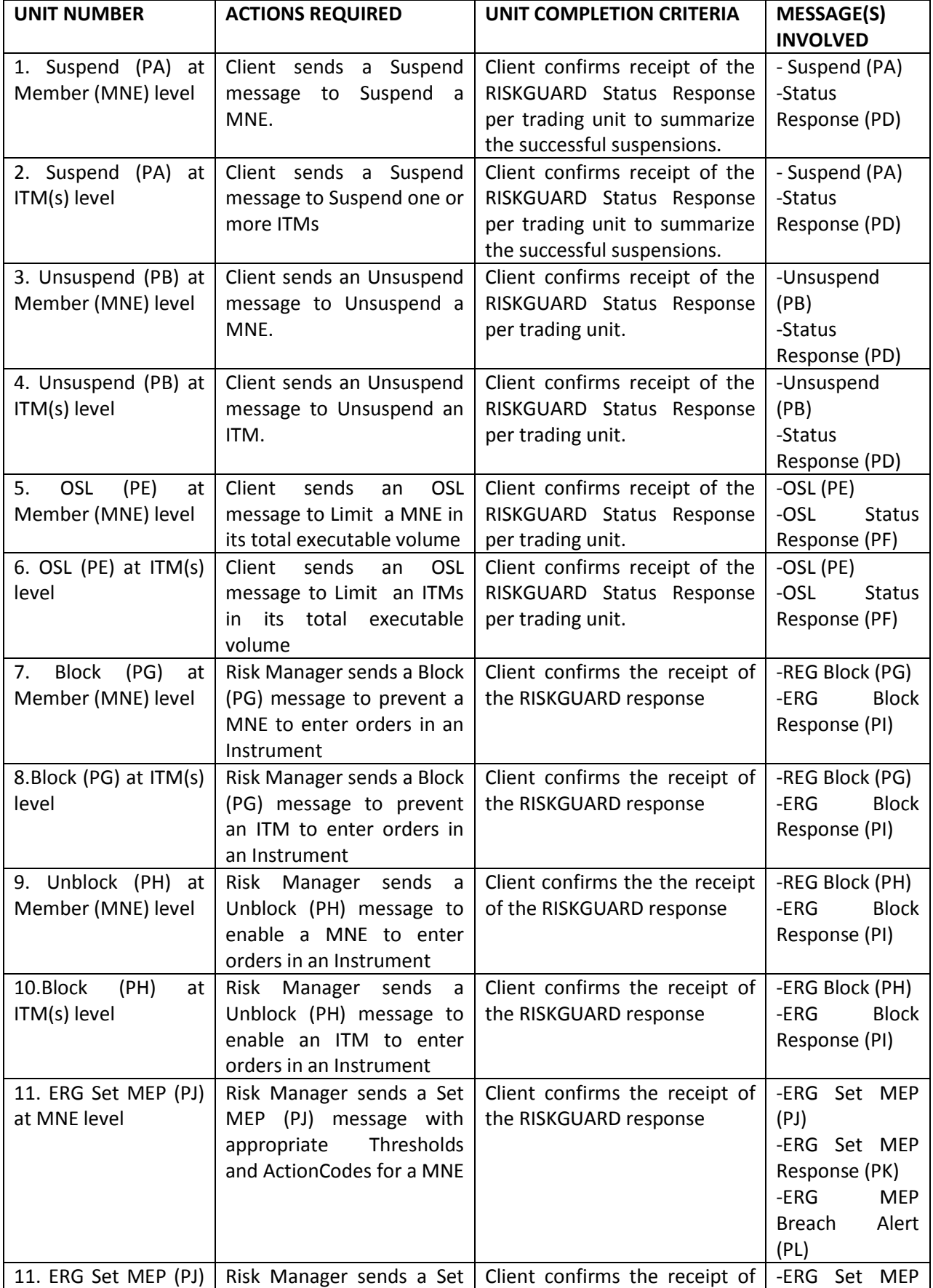

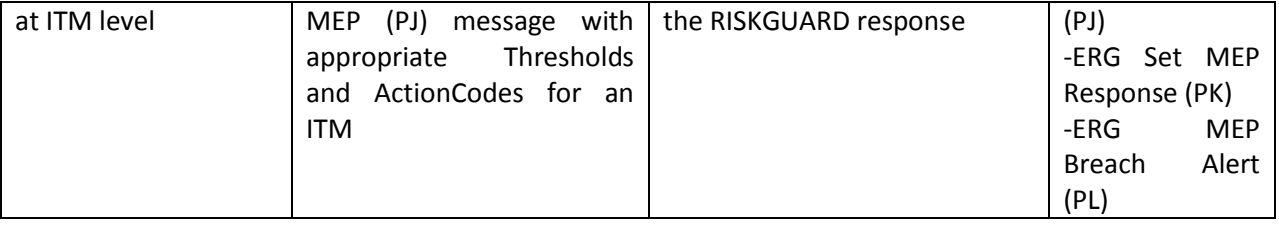

## Euronext RiskGuard Web GUI

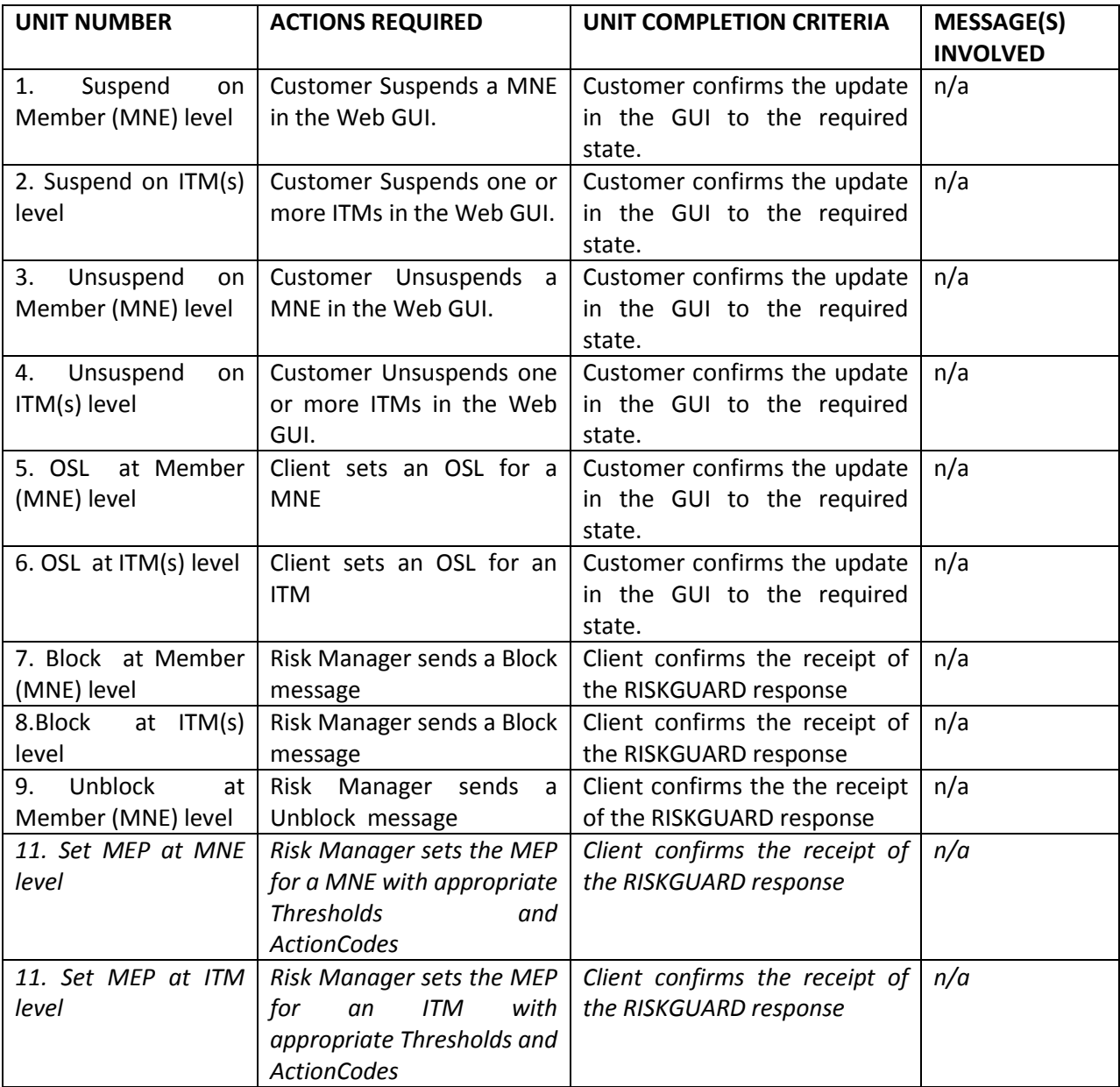

#### **1.2 TEST CYCLE RISKGUARD\_02: PRE TRADE RISK MANAGEMENT PHASE 1**

## **Test cycle objectives:**

This cycle tests the customer's ability to cope with consequences forced upon him by PTRM messages submitted by the Risk Manager.

- Suspend (PA) on Member (MNE) level
- Suspend (PA) on ITM(s) level
- Unsuspend (PB) on Member (MNE) level
- Unsuspend (PB) on ITM(s) level
- Order Size Limit (PE) at Member (MNE) level
- Order Size Limit (PE) at ITM(s) level
- Block (PG) at Member (MNE) level
- Block (PH) at ITM(s) level
- Set MEP (PJ) ant MNE level
- Set MEP (PJ) at ITM level

#### **Test cycle preparation**:

Authorizations for the RISKGUARD Risk Manager and its Risk Participants need to be well defined on our test platform. Close communications with MEMBERSHIP and CUSTOMER ACCESS SERVICES are imperative for this not to become an issue.

## **Test cycle description:**

## FIX 5.0 API

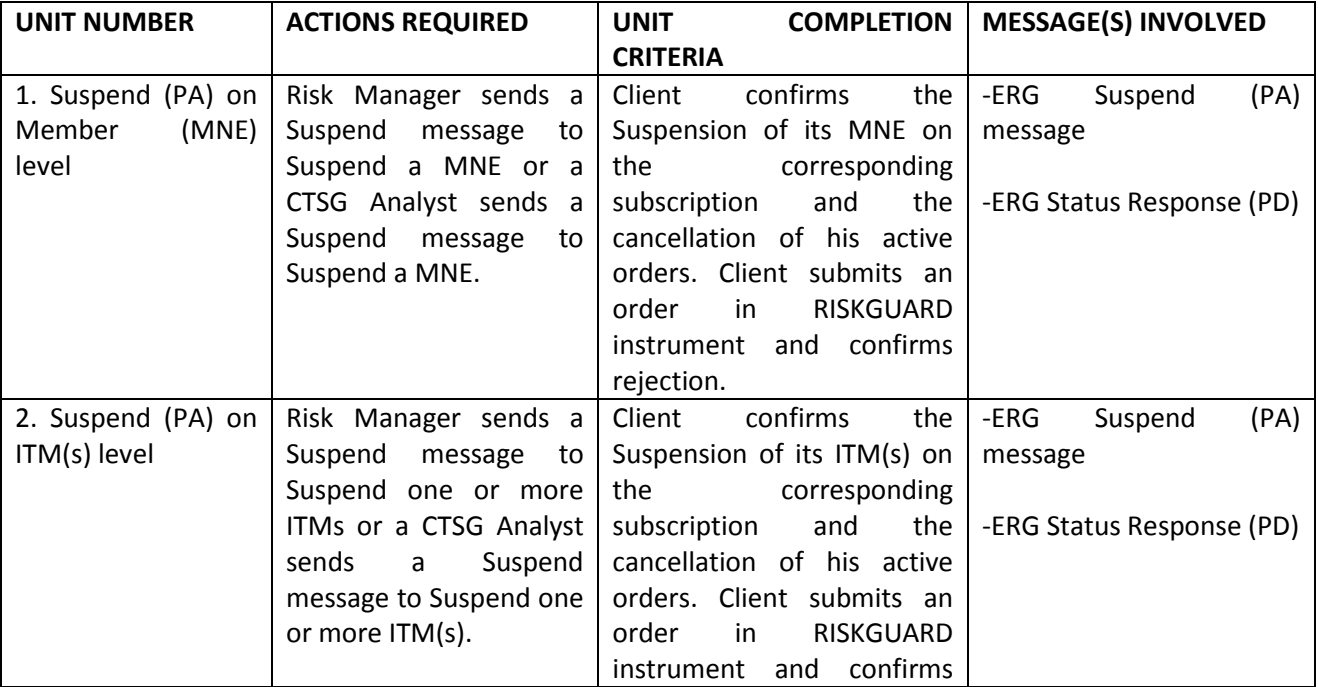

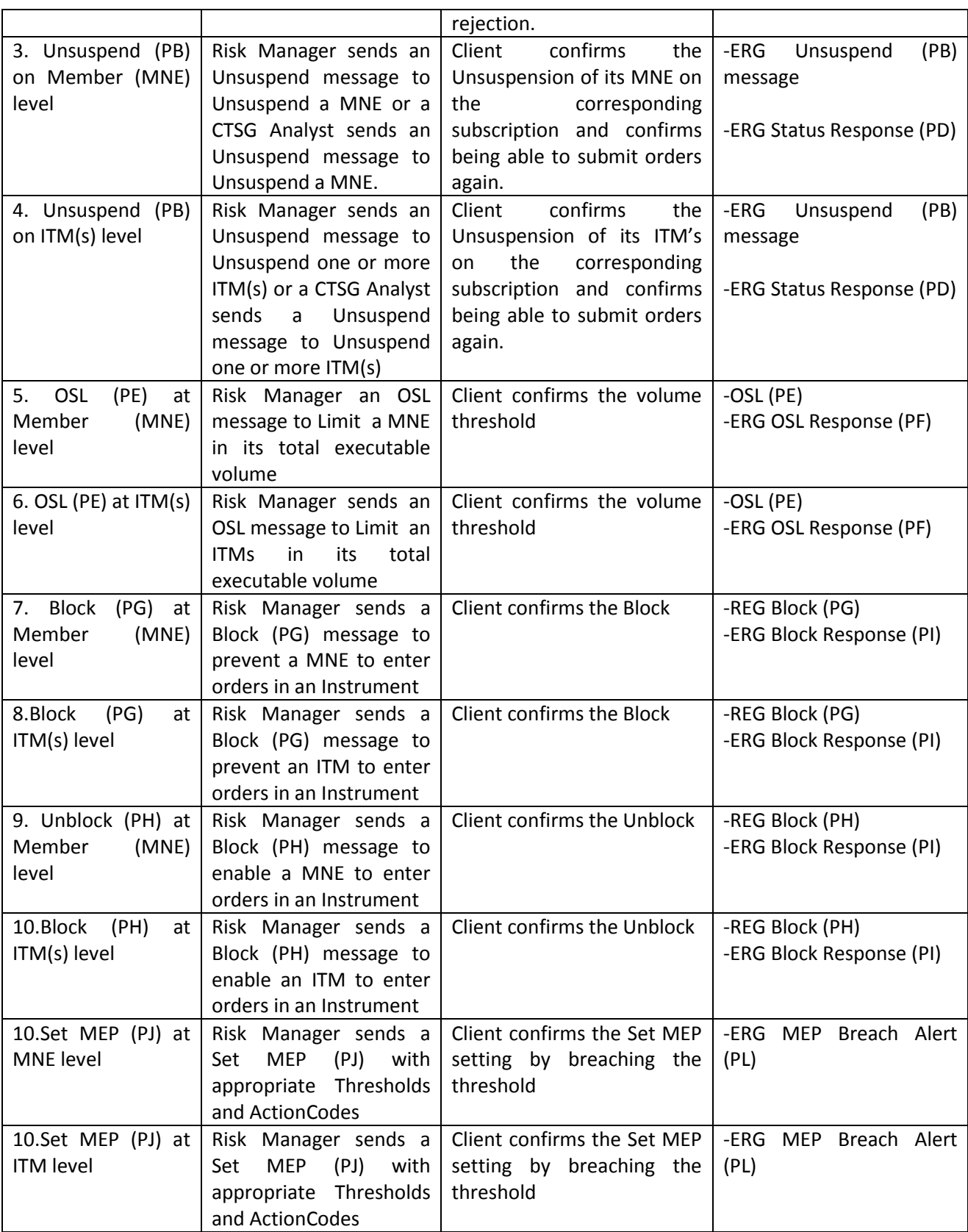

# Euronext RiskGuard Web GUI

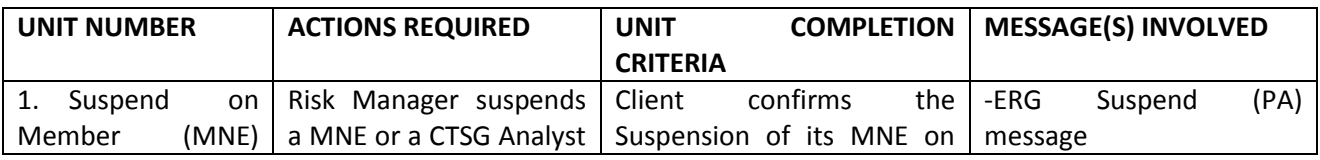

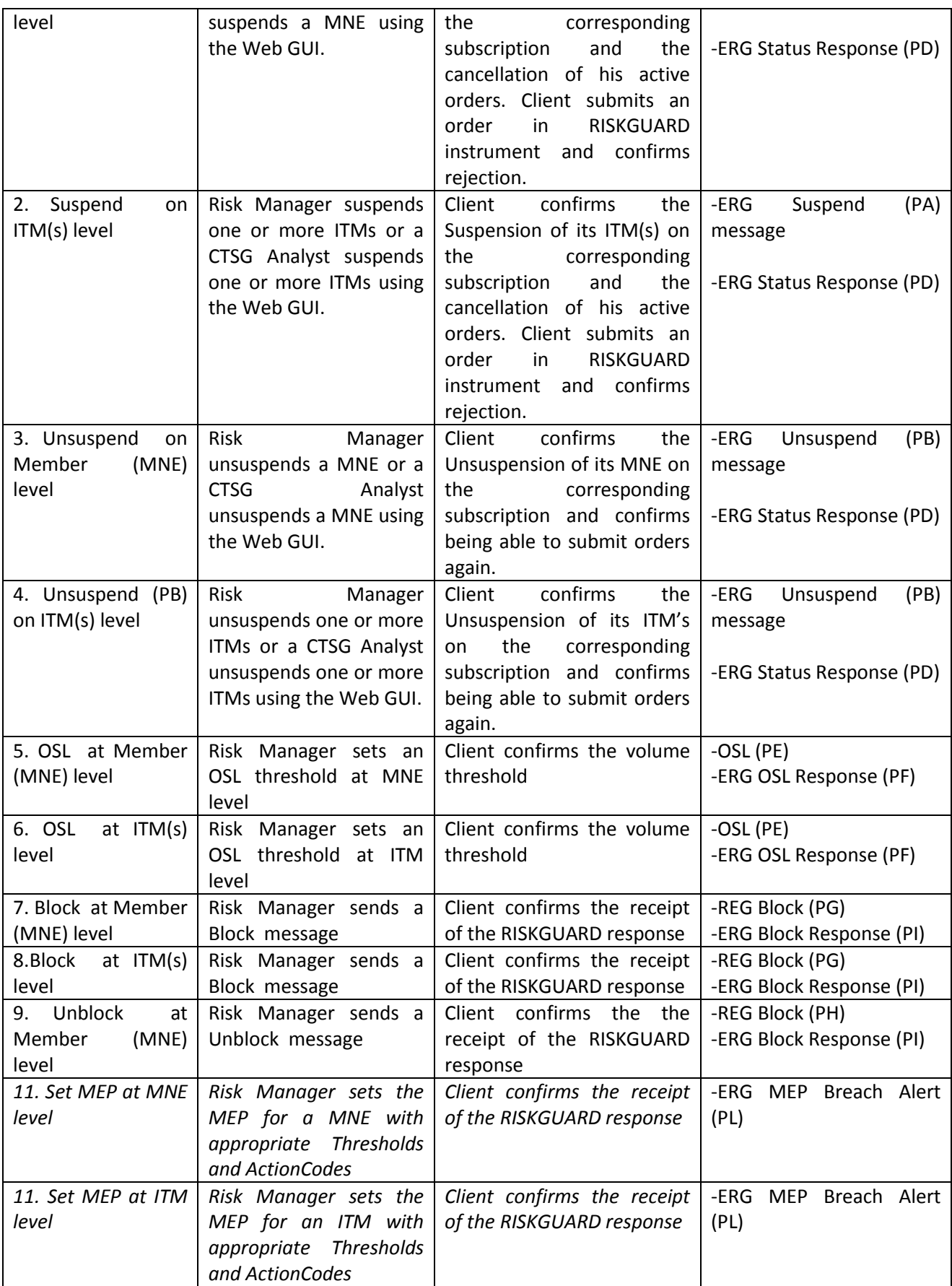